#### **WWW.20FIL** ЛF **I** 17 ▖

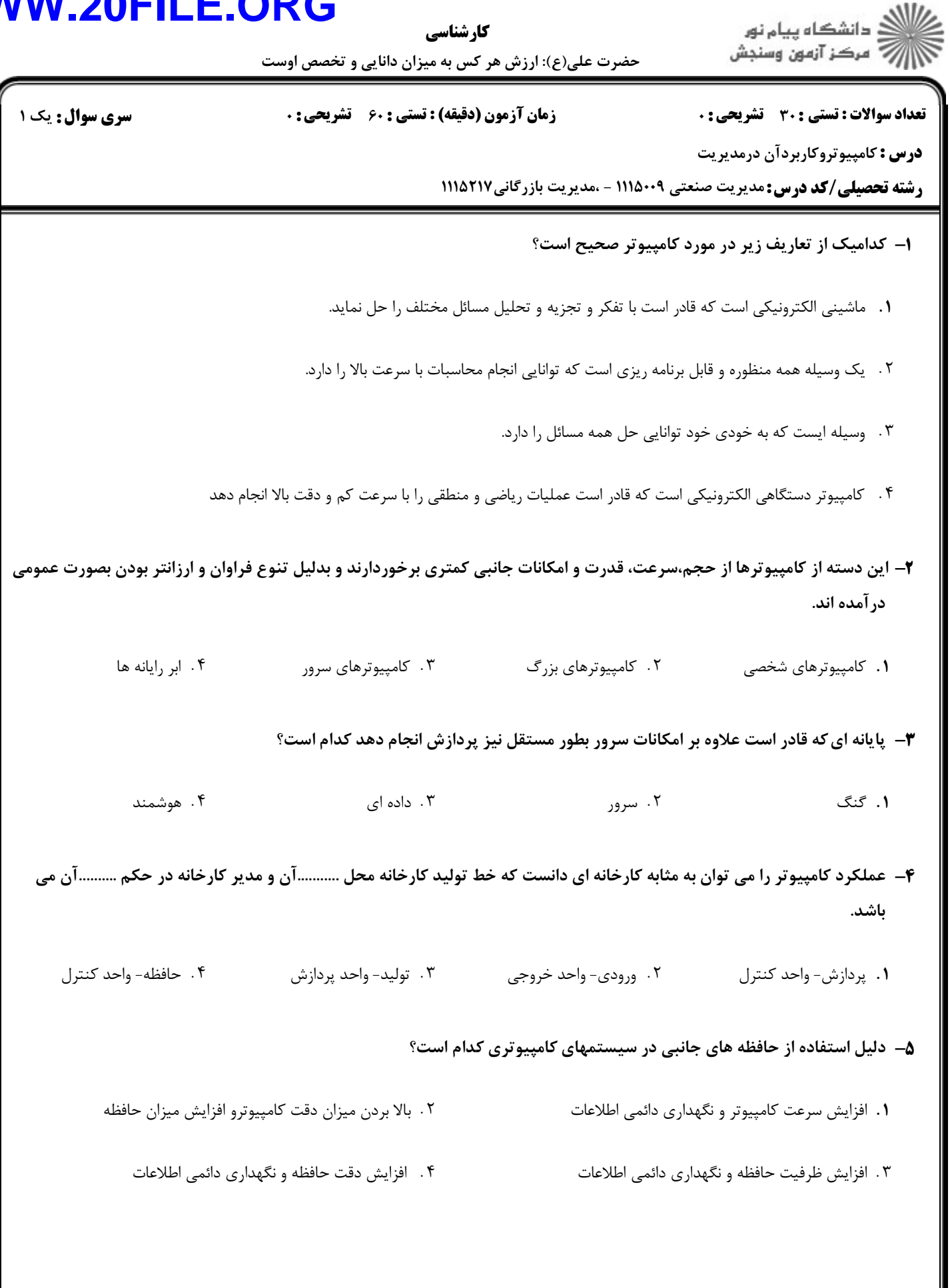

#### **WW**  $\overline{\phantom{a}}$

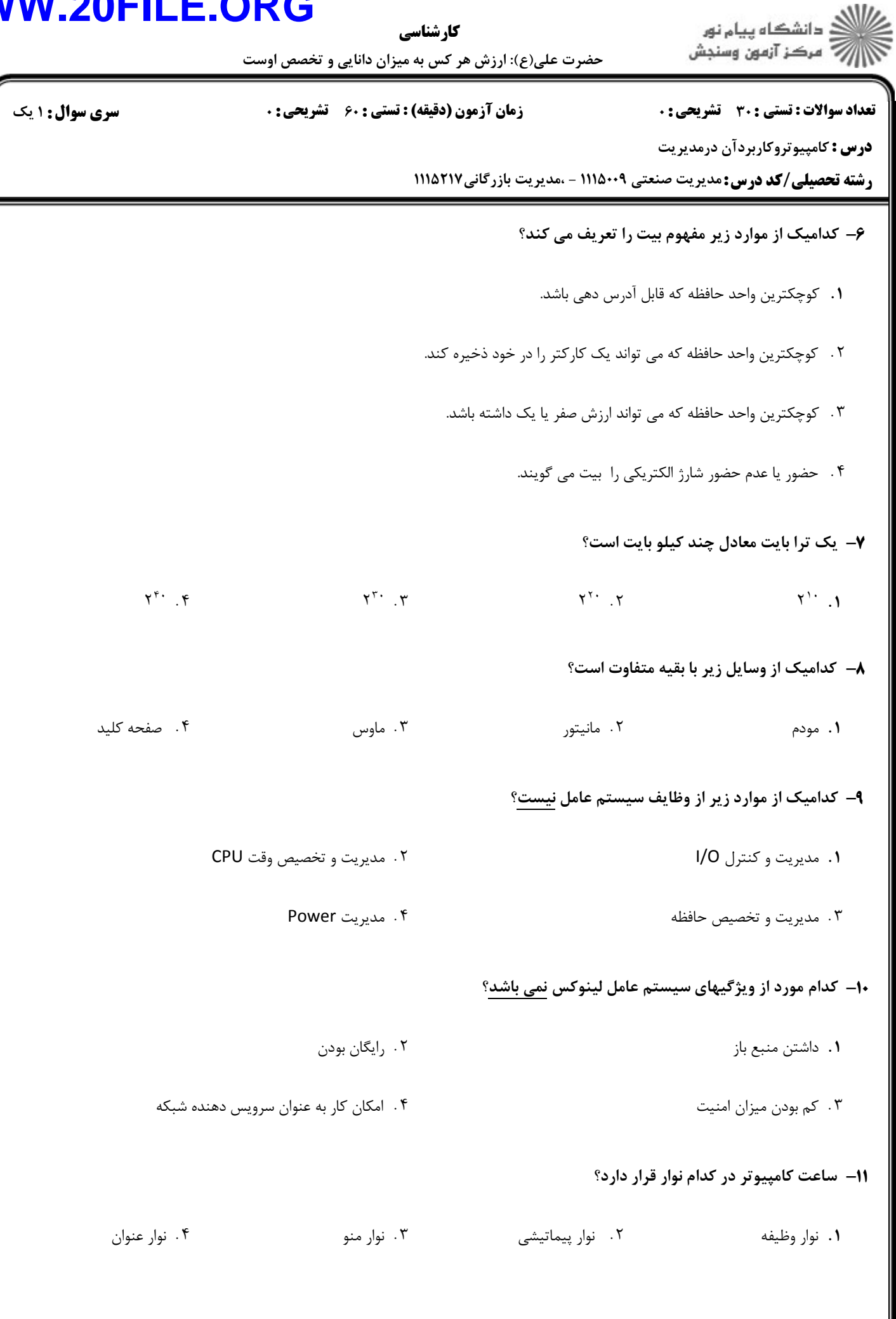

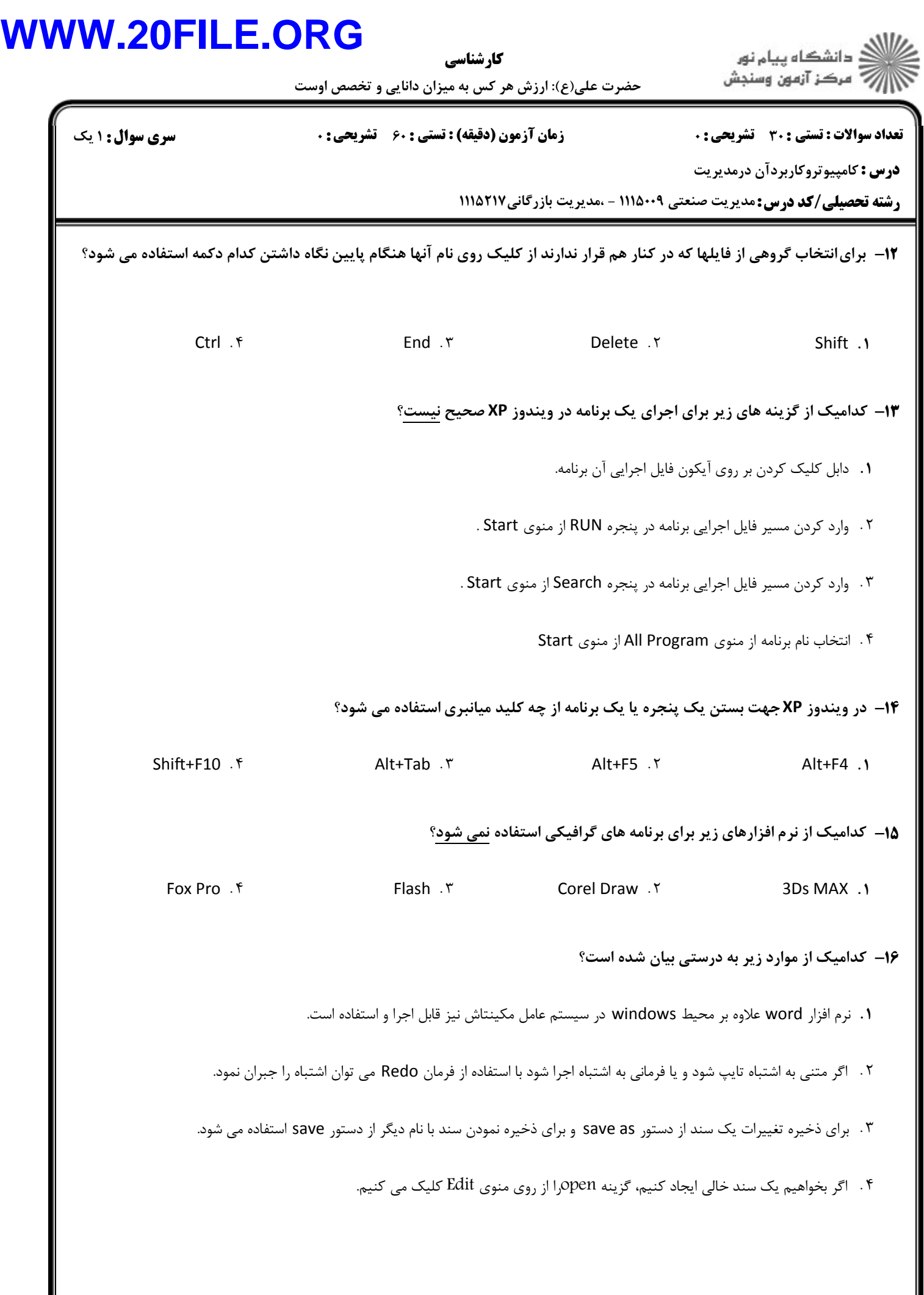

# **WWW.20FILE.ORG**

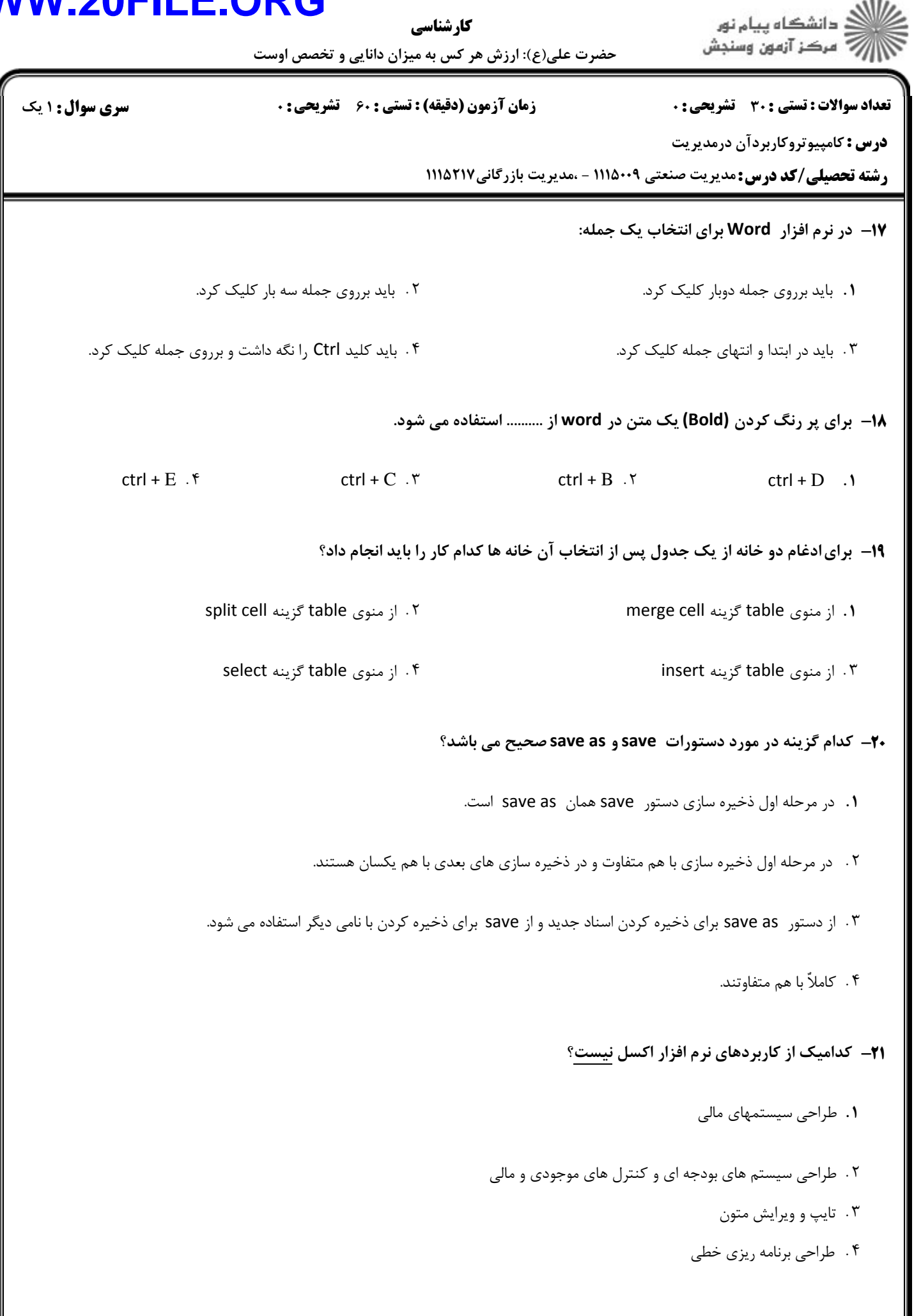

## **WWW.20FILE.ORG**

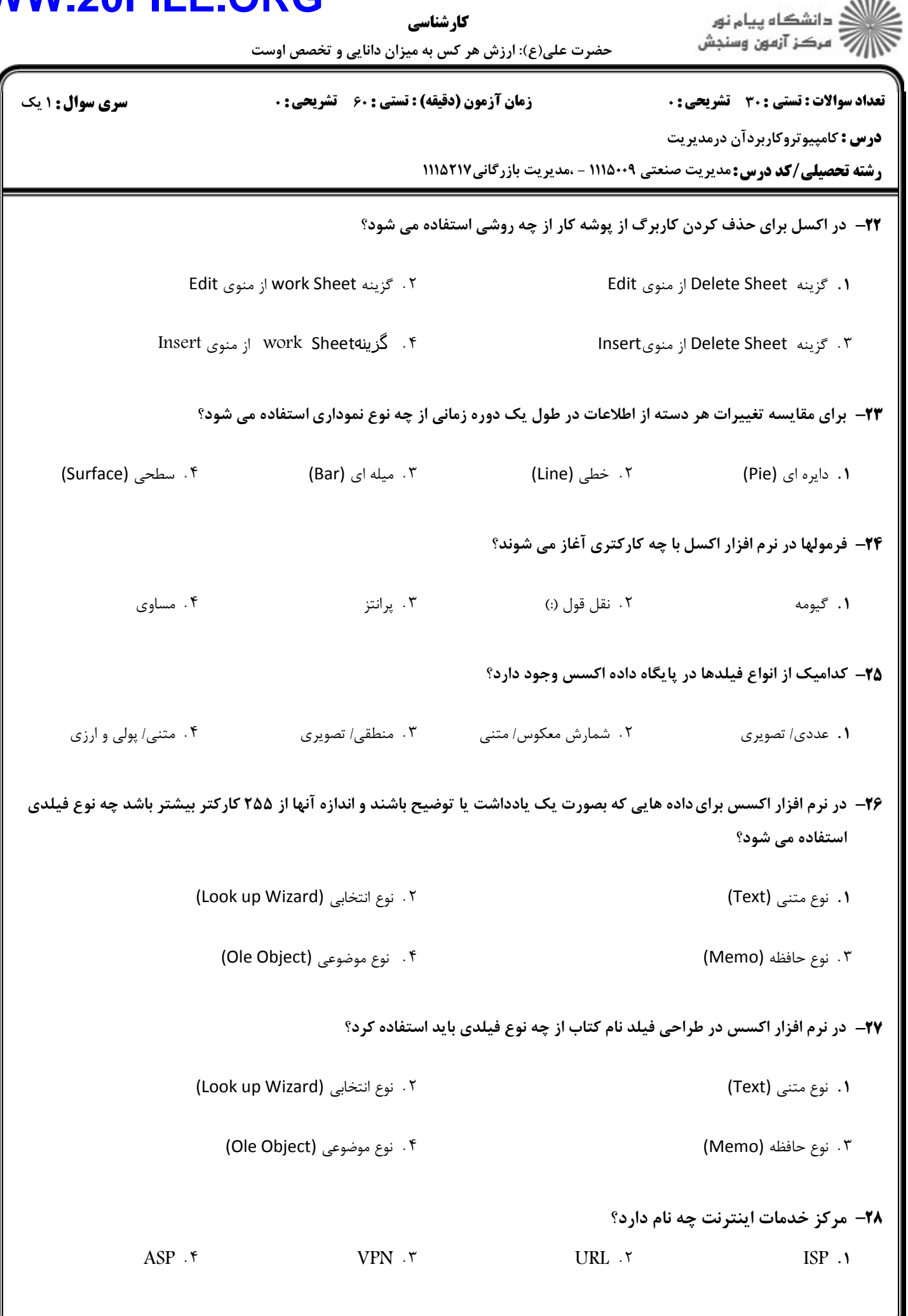

### **WWW.20FILE.ORG**

<mark>سری سوال :</mark> ۱ یک

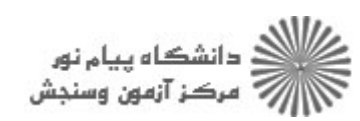

حضرت علی(ع): ارزش هر کس به میزان دانایی و تخصص اوست

**زمان آزمون (دقیقه) : تستی : 60 گشریحی: 0** 

كارشناسي

**تعداد سوالات : تستی : 30 ٪ تشریحی : 0** 

**درس :** کامپیوتروکاربردآن درمدیریت

**رشته تحصیلی/کد درس:**مدیریت صنعتی ۱۱۱۵۰۰۹ - ،مدیریت بازرگانی21۱۷ ا

٢٩- كدام گزينه صحيح است؟

- **۱.** با استفاده از مودم های اکسترنال (خارجی ) دیگر نیازی به خط تلفن برای اتصال به اینترنت نخواهد بود.
	- ۲. انتقال یک فایل از اینترنت به کامپیوتر را دانلود گویند.
	- ۳. مودم اینترنال ( داخلی) به صورت جعبه ای است که با یک کابل از بیرون به کیس وصل می شود
		- ۰۴ سرعت مودم با واحدی به نامMHz اندازه گیری می شود.  $\bullet$

**۳۰**- موضوع و آدرس گیرنده نامه الکترونیکی از راست به چپ در چه بخشهایی از یک Email وارد می شوند؟

subject - cc  $\cdot$  f send - subject  $\cdot$  r  $\frac{1}{2}$  to - send  $\cdot$  r  $\cdot$  to - subject  $\cdot$  1